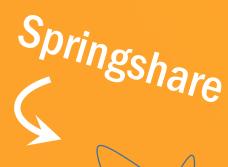

# Creative Integration of Liberal at the Cheng Library

**Tony Joachim** 

Instructional Design Librarian William Paterson University

joachima1@wpunj.edu

**Hao Zeng** 

Head of Library Web & Digital Services Yeshiva University

hao.zeng@yu.edu

# A LITTLE HISTORY

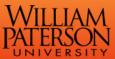

MAPS AND CONTACTS Admissions

Campus Life

Search

f **y o** + **About Us** 

**Apply Now** 

Give to WP Prospective Students | Current Students | Faculty & Staff | Parents & Family | Donors | Alumni | Our Local Community

#### David and Lorraine Cheng Library

WPCONNECT

Academics

HOME > LIBRARY

**About Us** 

Resources for You

**Curriculum Materials** 

Interlibrary Loan & Article Service

Citation Guides & RefWorks

**Workshops & Tutorials** 

**Copyright Information** 

Library News

**University Archives** 

A to Z Directory

**VALE** consortium

Contact Us

Join Cheng Library on Facebook, Instagram, YouTube, and Twitter!

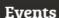

Friends Room - LGBTQ Inclusion and BLM - Sir

11/22/16 12:00 PM

Paterson Room - Cluster Class Plenary Session - Arentsen

11/23/16 09:30 AM

All Events »

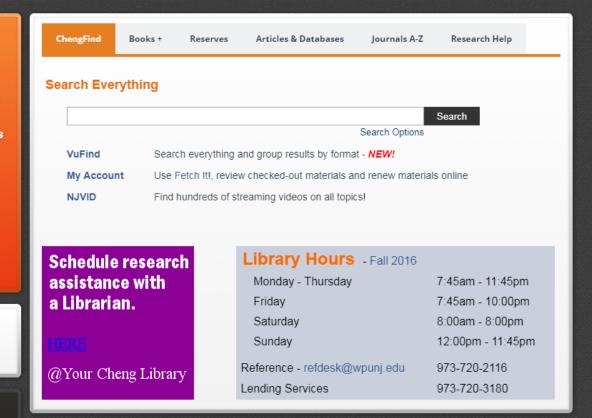

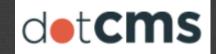

### Library Hours - Fall 2016

Monday - Thursday 7:45am - 11:45pm

Friday 7:45am - 10:00pm

Saturday 8:00am - 8:00pm

Sunday 12:00pm - 11:45pm

Reference - refdesk@wpunj.edu 973-720-2116

Lending Services 973-720-3180

### **Manually Update**

and Twitter!

#### **Events**

Friends Room - LGBTQ Inclusion and BLM - Sir

11/22/16 12:00 PM

Paterson Room - Cluster Class Plenary Session - Arentsen

11/23/16 09:30 AM

All Events »

@Your Cheng Library

Reference - re

Lending Servi

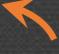

# Clunky Scheduling System

## Coldfusion Server

Requires Maintenance To stay up to date

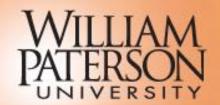

WP Connect . Directories . Directions/Maps . (

Prospective Students Students Faculty & Staff Alumni

**ABOUT WP** 

ADMINISTRATION

ADMISSIONS

ACADEMICS

LIBRARY

ATHLETICS

CAMP

» HOME » LIBRARY » CURRICULUM MATERIALS CENTER

#### DAVID AND LORRAINE CHENG LIBRAR

Copyright and Plagiarism Reso

CMC Home

Library Home

Bibliographies & Resource Guides

Collections

Big Books

Children's Magazines

Computer Software (K-12)

Curriculum Guides

Holocaust Education

Juvenile Books & Videos

Juvenile Databases

Associations/Organizations

Lesson Plans and Teaching Activit

Other Resources

#### Associations/Organizations

#### Center for Social Media

Founded in 2001 by the School of Commu Social Media investigates and sets standa Codes of best practices for Fair Use for Or

Education, and others are available at this

# Digital Displays

Simple, Looping Slideshows

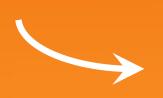

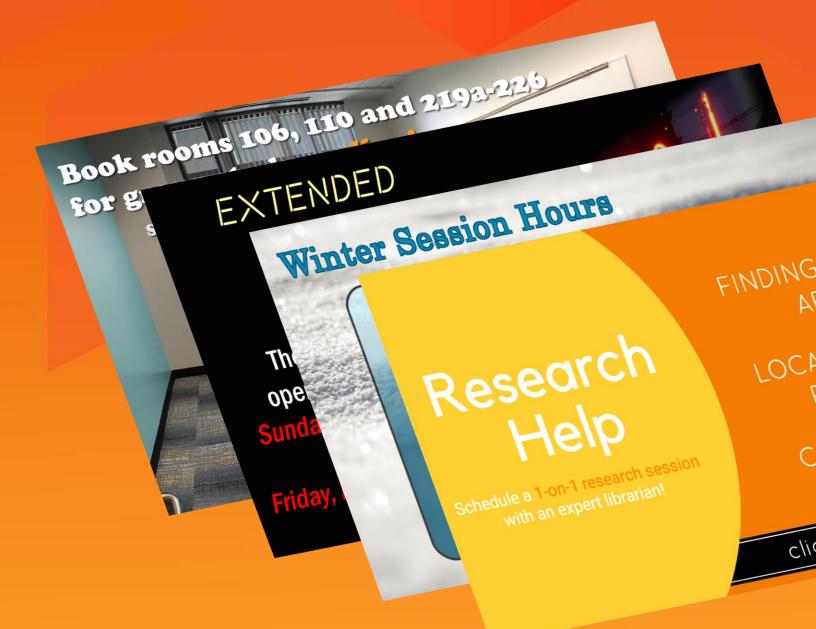

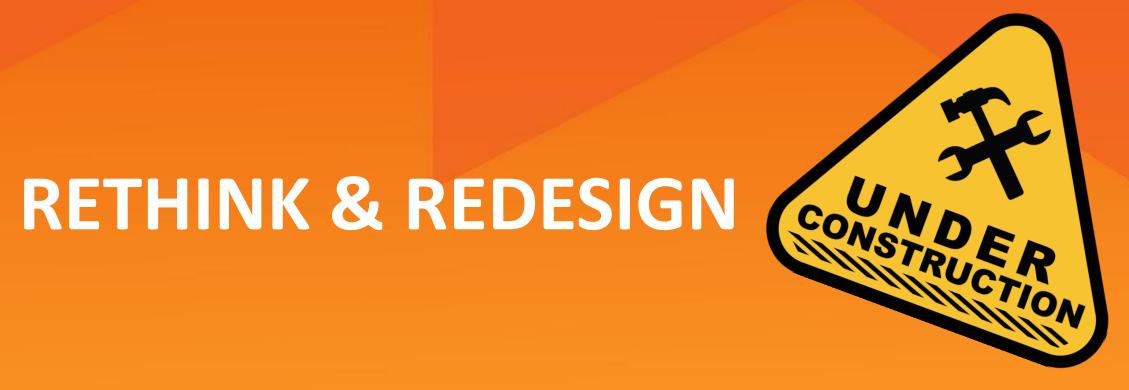

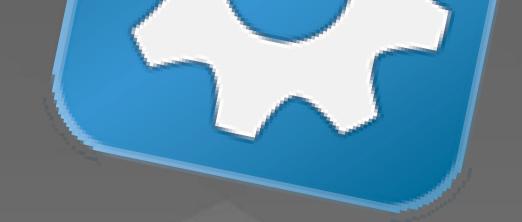

# SPRINGSHARE WIDGETS

# William Paterson University David & Lorraine Cheng Library

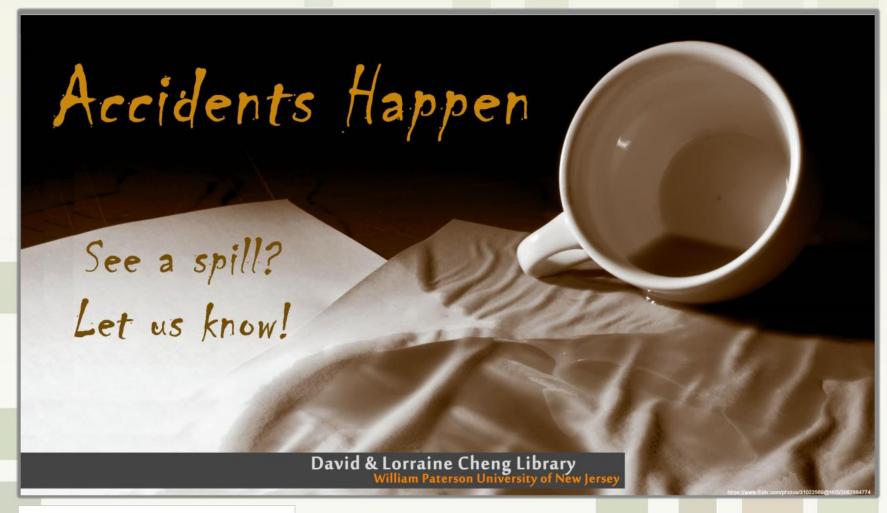

Wednesday, December 20, 2017

3:46 PM

#### **Today's Events**

#### **NCLEX - RN Review**

Wednesday, December 20, 2017 9:00am - 12:00pm Library Auditorium

Weather Wayne

Data from vr.no. MI. NRI

Today 37° Thu 34° Fri 37°

Today's Hours 24 Hours

#### CONNECT WITH US!

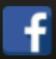

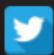

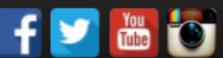

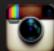

Chat with a Librarian

### Customized **Upcoming Events** With LibCal Widget And

**CSS Tweaks** 

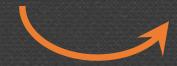

#### **Events**

#### **Library All Staff Meeting**

Wednesday, January 3, 2018 11:00am - 1:00pm

Library Auditorium

#### Mid-Year Orientation

Tuesday, January 9, 2018

10:30am - 2:30pm

Library Auditorium

All Events »

## Research Help

Schedule a 1-on-1 research session with an expert librarian!

FINDIN

LOCA

CITII

click here

Academics

Admissions

**Campus Life** 

**About Us** 

Give to WP >>

Apply Now //

HOME > LIBRARY

#### **About Us**

Resources for You

**Curriculum Materials** 

Interlibrary Loan & Article Service

Citation Guides & RefWorks

**Workshops & Tutorials** 

**University Archives** 

#### **Events**

#### **Library All Staff Meeting**

Wednesday, January 3, 2018 11:00am - 1:00pm Library Auditorium

#### Mid-Year Orientation

Tuesday, January 9, 2018 10:30am - 2:30pm Library Auditorium

All Events »

#### **Library Events** December 2017 Week Month Day Today Sun Mon Tue Wed Thu Fri Sat 12pm We Won't Pay 9:30am PBHL3040 ( 9:30am ENG1100 (V 11am WGSD Lecture 9:30am PSS (Chao) 10am H Court Meetin 4pm We Won't Pay / 12pm We Won't Pay 11am ENG1100 (Wo +2 more 9:30am ENG3270 (S 7pm Academic tutori 9:30am College Writi 12:25pm UDC 1 9:30pm Alpha Kapps 10 11 12 13 14 15 16 7pm Academic Tutor 9:30pm Alpha Kapps 7pm Academic Tutor 8am Portfpolio Works 9am NCLEX Review 17 18 19 20 21 22 23 9am NCLEX - RN Re 9am NCLEX - RN Re 9am NCLEX - RN Re 24 25 26 27 28 29 30 31 11am Library All Staf

### Full-Page Events Widget

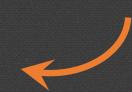

LibCal
Hours
Widget

Dec 23
Saturday

**Original** 

| « »                 | Dec 17   | Dec 18   | Dec 19   | Dec 20    | Dec 21   | Dec 22                           | Dec 23   |
|---------------------|----------|----------|----------|-----------|----------|----------------------------------|----------|
|                     | Sunday   | Monday   | Tuesday  | Wednesday | Thursday | Friday                           | Saturday |
| Cheng Library Hours | 24 Hours | 24 Hours | 24 Hours | 24 Hours  | 24 Hours | 12am – 4:30pm Fall Semester Ends | Closed   |

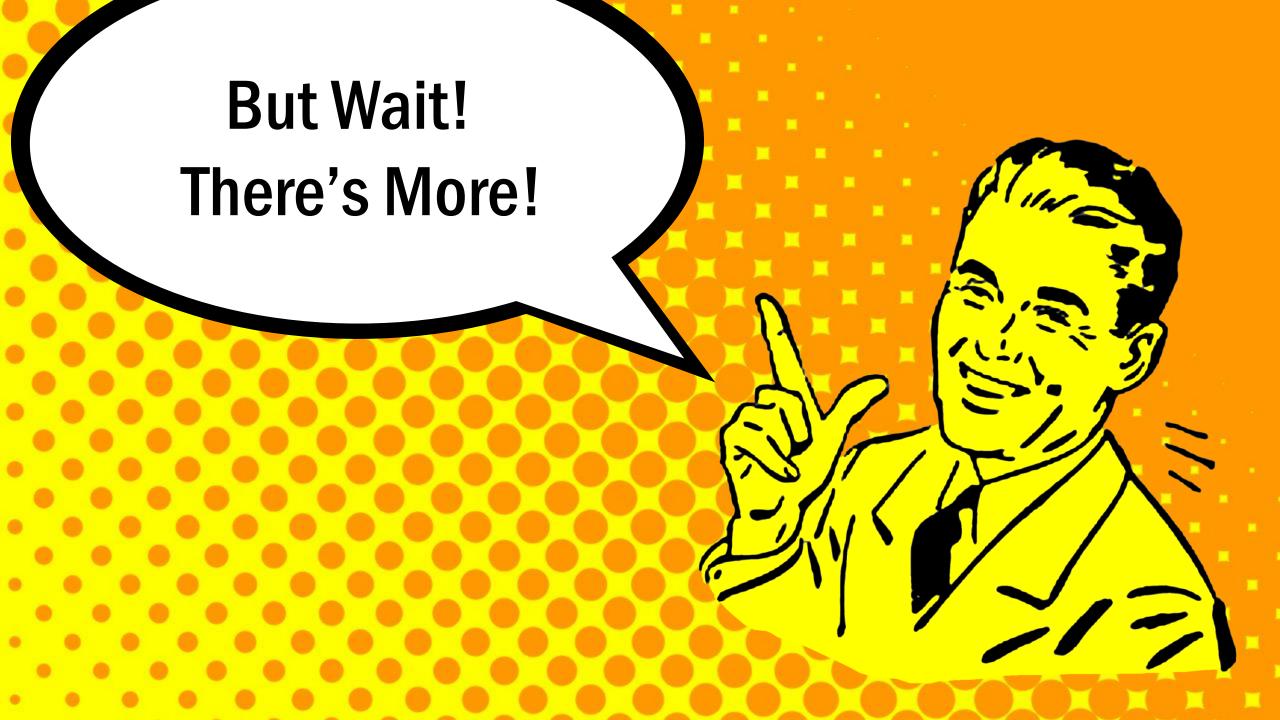

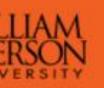

ARY

WPCONNECT MAPS AND CONTACTS Search Apply Now >> Give to WP >> Academics Admissions **Campus Life About Us** 

### and Lorraine Cheng Library

Chat with a Librarian

**EXTENDED** 

HOURS

EXAMSI

r You Agterials Loan & Article Service es & RefWorks Tutorials chives

**IECT WITH US!** 

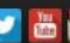

Staff Meeting January 3, 2018

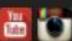

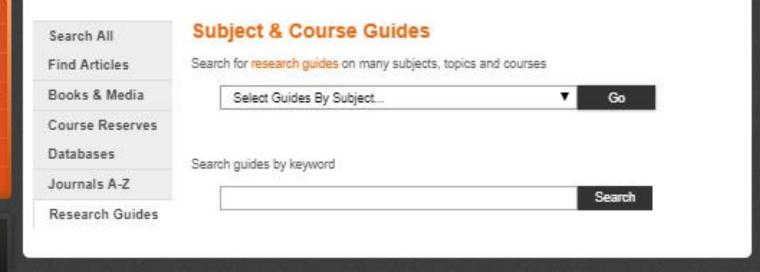

Contact Us

Book a Study Room

Library Hours (Semester Schedule)

24 Hours

24 Hours

This Week I Next Week

Sunday, Dec 17

Monday, Dec 18

## **Customized** LibGuides Search Tools

### About Us Website

**Curriculum Materials** 

Interlibrary Loan & Article Service

Citation Guides & RefWorks

**Workshops & Tutorials** 

**University Archives** 

#### **Standardized**

LibGuides
A-Z List
Of Databases

#### Library Databases

Search for databases by subject or keyword.

Not sure of where to get started? Try one of our general knowledge databases!

All Subjects

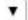

Search for Databases

ALL A B C D E F G H I J K L M N O P Q R S T U V W X Y Z

#### ABI/Inform Complete (Business Periodicals Database)

A comprehensive full-text source on business topics, ABI/INFORM features scholarly research from peer-reviewed journals (including over 3,000 full-text publications), trade and industry news, 25,000 Dissertations, 14,000 SSRN working papers, key newspapers such as The Wall Street Journal and The Financial Times, as well as country-and industry-focused reports and data. Specialized subsidiary databases include accounting and tax news, banking and financial services news and research, proprietary information about more than 40,000 public and non-public companies and 225,000 key executives from Hoover's, pharmaceutical and telecommunications industry news, international market and industry research reports, and analytical articles covering world and regional economic and political developments of major significance. [August 1971 - Present]

#### Academic Search Complete

Large, interdisciplinary full-text database contains over 8,500 full-text publications, including academic journals, magazines, books, and trade publications. Offers broad subject coverage for a variety of disciplines, including anthropology, area studies, biology, chemistry, ethnic and multicultural studies, food science and technology, general science, geography, law, mathematics, music, pharmaceutical sciences, physics, psychology, religion and theology, women's studies, and many other fields. Partially f

http://www.wpunj.edu/library/databases.html

# HOW TO DO IT

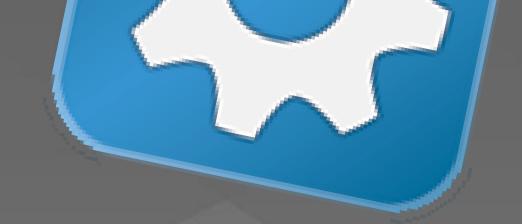

# FIND THE RIGHT WIDGET

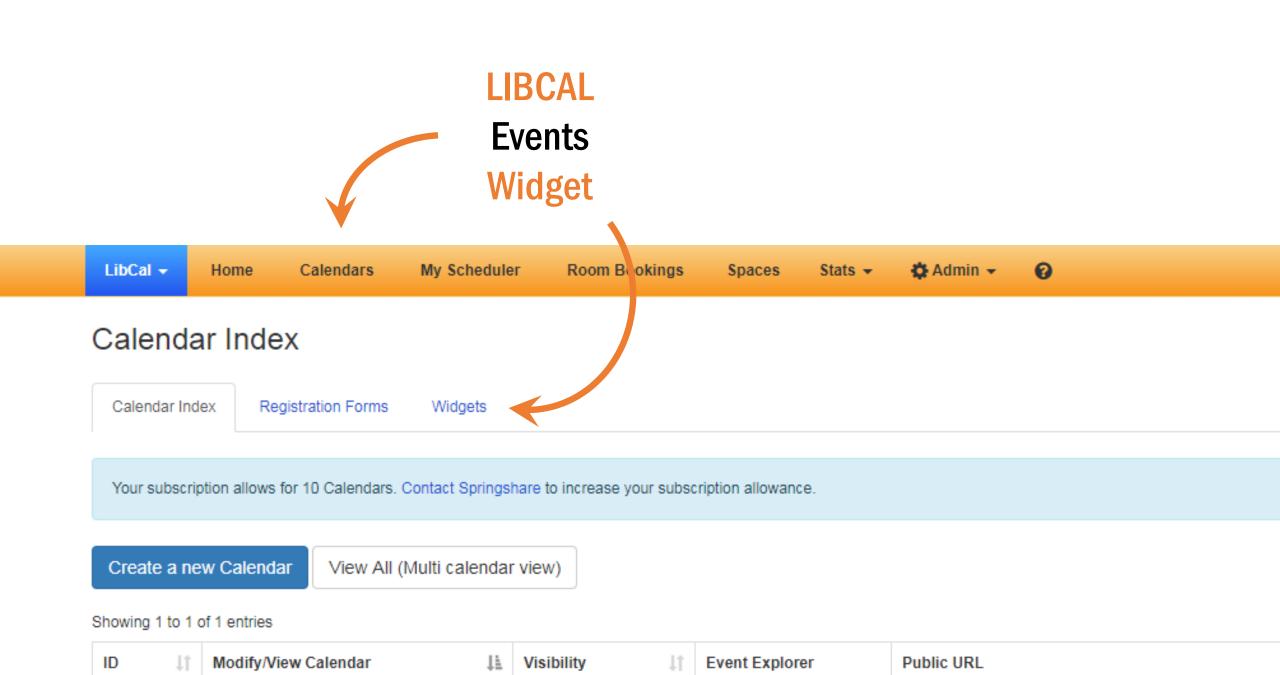

Filter by Category

Filter by Category: (shows all by default)

#### Calendar Widgets and Embedding

Calendars

Registration Forms Widgets Calendar Index

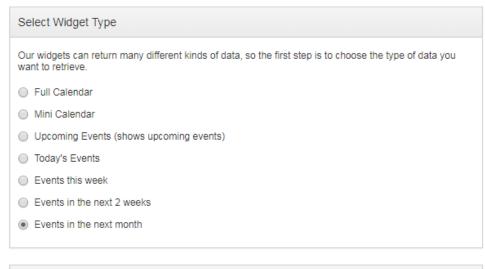

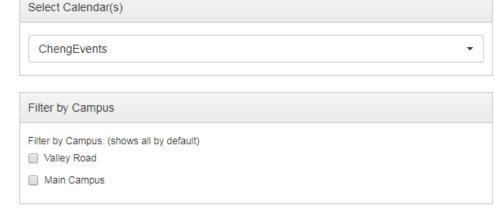

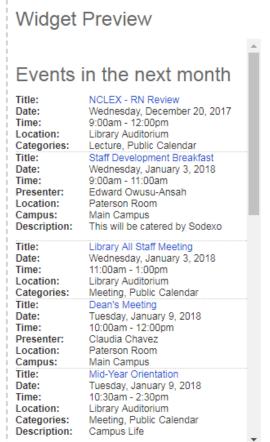

# **Customize Preview** Code

#### Widget Request Format

Your widget request can be processed via a web-script (PHP, ASP, AJAX, etc) or embedded directly in the page using a frame, iframe, or via a JavaScript include. You can use the control below to toggle between the code for different approaches.

- Show me the URL for use in a web-script, iframe, or frame
- Show me the JavaScript embed code

Copy & Paste

To Webpage

#### Here is the URL / Embed Code for your widget:

<div id="api\_month\_cid5579\_iid3621"></div><script type="text/javascript"
src="https://api3.libcal.com/api\_events.php?
iid=3621&m=month&cid=5579&c=&d=&context=object&format=js"> </script>

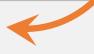

Powered by Springshare. All rights reserved. Report a tech support issue. / Public Site

# TWEAK THE CODE

#### Upcoming Events

Title: Library All Staff Meeting

Wednesday, January 3, Date:

2018

Time: 11:00am - 1:00pm

Location: Library Auditorium

Meeting, Public

Categories: Calendar

Title: Mid-Year Orientation

Tuesday, January 9, Date:

2018

Time: 10:30am - 2:30pm

Location: Library Auditorium

Meeting, Public

Categories: Calendar

Description: Campus Life

Out of the box Styling isn't bad

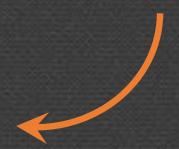

**BUT**, Add some Custom styles...

#### **Events**

**Library All Staff Meeting** 

Wednesday, January 3, 2018

11:00am - 1:00pm

Library Auditorium

Mid-Year Orientation

Tuesday, January 9, 2018

10:30am - 2:30pm

Library Auditorium

All Events »

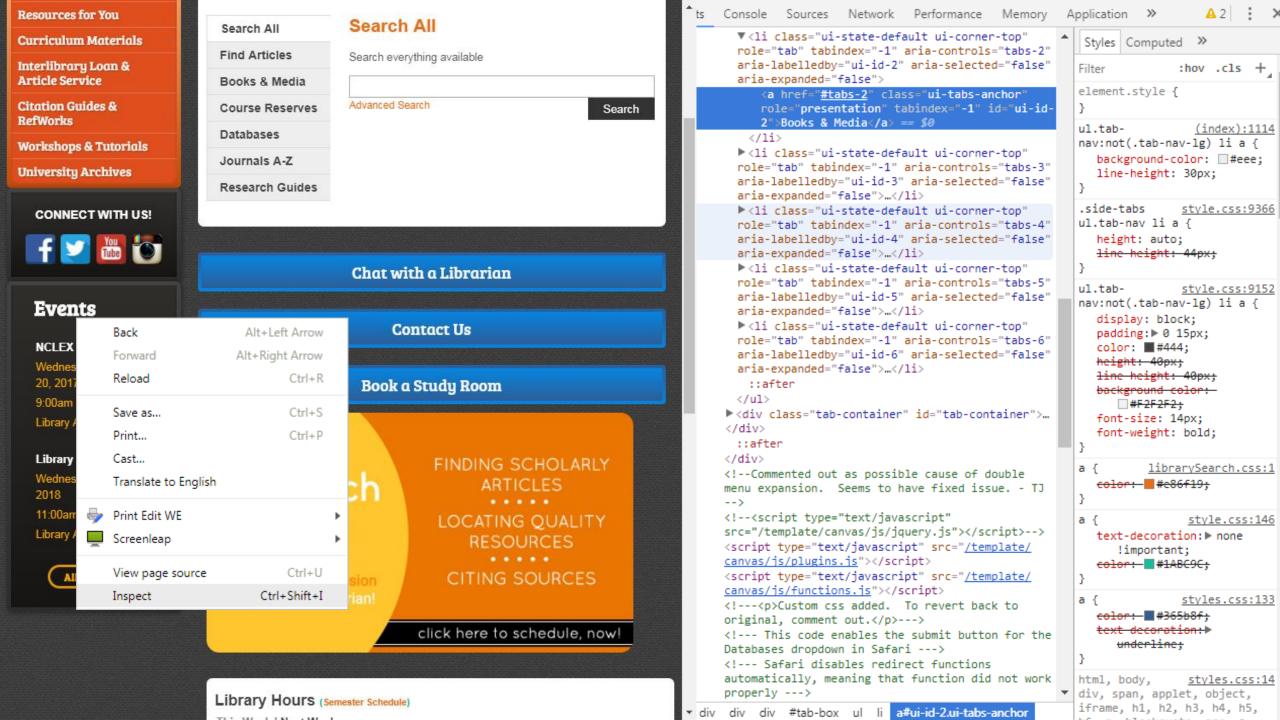

### LOOKING FORWARD

- Embed more SpringShare widgets
- Experiment with non-SpringShare widgets
- Create customized widgets with ColdFusion

# QUESTIONS?

Tony Joachim
Instructional Design Librarian
William Paterson University
joachima1@wpunj.edu

Hao Zeng
Head of Library Web & Digital Services
Yeshiva University
hao.zeng@yu.edu

### **GITHUB LINKS**

https://github.com/WPUChengLibrary

**SpringShare A-Z Widget Customization** 

https://github.com/WPUChengLibrary/Springshare-A-Z-Widget-Customization

**LibCal Library Hours for WPUNJ** 

https://github.com/WPUChengLibrary/LibCal-Library-Hours-for-WPUNJ